# How To Download Photoshop For Free A Masterpiece Of Design

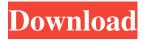

1 / 4

#### How To Photoshop Software Free Download Crack+ Free Download [Win/Mac]

\*\*\*In the upper-left corner, the menu bar\*\*. This is your menu bar. You can change it so that it's arranged a certain way, and you can add additional menus. You may have to experiment with it until you find the one you like best. \* \*\*The main workspace area\*\*. Everything you see in this area is part of a single image. You can make changes to the entire image here, or you can make changes to a specific part of the image. If you hold down the Alt key while you paint with the Brush, you can select individual pixels within the Brush strokes' boundaries. \* \*\*The image border\*\*. Photoshop has more features in this area, like layers, than in other image-editing programs. (Not to mention that's where all the cool stuff takes place, like resizing, deleting, and rotating an image.) \* \*\*Layer\*\*. This button lets you make new layers, add objects to your image, and change the opacity of any layer at will. \* \*\*Opacity\*\*. This controls whether you can see through certain layers and objects. If you press the Opacity button and then change the Opacity setting, the image appears dimmer or brighter than the rest of the image—kind of like layers have different degrees of transparency. \* \*\*Fill\*\*. This button changes the type of color filling your image has, from pixels to a color fill. \* \*\*New\*\*. This button creates a new document. \* \*\*Open\*\*. This button lets you open an existing document.

## How To Photoshop Software Free Download Crack Full Version Free Download (Final 2022)

What Photoshop Elements does best though is to give those who are new to Photoshop a fully featured and easy-to-use editing software, letting you create great images with a drag and drop interface. Read on to see what we cover about Adobe Photoshop Elements in this review. If you are a photographer, graphic designer, web designer or Discord emoji creator you'll know that Photoshop is the standard for photo editing. The application is easy to use, and offers a great variety of tools and effects. Adobe Photoshop Elements allows for the same editing though with fewer features. Adobe Photoshop Elements vs. Adobe Photoshop High-Quality When you are editing photos you usually want them to look as great as possible. Adobe Photoshop Elements offers you a perfect way to achieve this with a drag and drop interface. Although it doesn't have the power of Adobe Photoshop, it can still give you the results you want as you can make changes in a simple way. The interface also gives you a good view of your photos and the ability to create a new image from scratch with just a few clicks. Though you may not have the number of tools that you can have with Adobe Photoshop, you get the ability to edit photos on your own. Adobe Photoshop Elements also has some basic adjustments for your photos; for example, the Colour Curves feature is great to enhance colors and tweak them. Adobe Photoshop Elements also comes with some basic filters. Adobe Photoshop Despite the fact that it's not as powerful as the application you'd find in a pro setting, Adobe Photoshop is still one of the best graphics editors. When you launch it, it gives you the ability to create a new document, add layers and retouch images with all the tools and filters you can imagine. Editing images is super easy with just a few clicks, making it the perfect tool for graphic designers. There is a wide variety of tools. You can enhance the colour, adjust the brightness and contrast, sharpen, crop and even create different types of effects. Adobe Photoshop There's no denying that Adobe Photoshop is a great tool with a vast number of features and effects. Despite its lack of a variety of tools, it still has a great variety of features and filters. For example, you can add a lot of text, use the 05a79cecff

2/4

### **How To Photoshop Software Free Download [Latest-2022]**

I was fired from my job at a magazine because my bosses decided they no longer wanted to publish my newspaper-column opinion about the week in music. Sounds like a Hollywood movie, doesn't it? I joined a publishing company's Board of Directors in 1995. I was an administrator, and I created and served on various committees to improve the organization. My job was a stop-gap measure in the restructuring of the company; I planned to move on to a position that would be more challenging and meaningful to me, eventually. In April of 1996, I was made Vice President of Editorial. My job was to work with the Editor-in-Chief, whose title was a bit grand for the simple function of creating and publishing the newspaper and magazine stories we were writing for the magazines. I did not supervise editors; I created and oversaw a staff of people who did the actual writing and produced the magazine and newspaper stories that were published by our company. I did my best, and we moved our company to a new address in West Bloomfield Township in May of 1998, and I was promoted to Managing Editor. The new CEO of the company was a man of vision and a dynamic leader. When I was selected to be his secretary, he told me that he needed a secretary that was good at computers, that was a fast learner, and that was somebody that could multi-task. My background was in production, not editorial, so I was the obvious candidate for his position. The CEO wanted somebody to be everywhere at once. I was someone who did that, for about two years. I put in long hours, frequently working all day and often into the evening. I used to joke that when I came into the office, the least time I could waste was five minutes; if it was already more than that, I would get going on something else. I did not work with non-writers; I would sometimes write articles for the company magazines. The CEO didn't want any editors sitting around doing that – he wanted them working on copy, not wasting time. I didn't try to talk him out of that, either; I knew his style. So I just put in the hours. One day I was talking with a friend who was working for a regional utility. He was about to retire, and he told me that if he had it to do all over again, he would have stayed in his career because he was

#### What's New in the?

Q: Implementing a custom java.util.function.Predicate I've seen various options for implementing a predicate in Java, and created my own: public class MyPredicate implements java.util.function.Predicate { private final Predicate predicate; public MyPredicate(Predicate predicate) { this.predicate = predicate; } @Override public boolean test(T t) { return this.predicate.test(t); } } The implementation of the predicate I've used (in this specific case) is: public class IsInteger extends Predicate { @Override public boolean test(Integer t) { return t instanceof Integer && ((Integer) t).intValue() == 0; } } However, when I try to use this: MyPredicate predicate = new MyPredicate(IsInteger::test); I get: Error:(22, 57) java: left hand side of 'instanceof' must be a compile-time constant This seems wrong - because the Predicate interface itself is able to execute methods using dynamic runtime values of the arguments - so what is the correct way to implement an interface like this? A: The error means that you cannot use instanceof with a lambda expression, since lambda expressions can only use literal arguments. (Per JLS 15.27.4.1): An object is a literal (§15.8) if it is an Expression, a MemberSelect (§15.14.2), or a static member variable (§8.3.1.1) of an Expression or a MemberSelect. This is because it is not possible to perform late-binding with a lambda expression (because the compiler has to know the type at compile-time - as you are writing a lambda expression, which is a method body, it has to know the type at compile-time). Instead, you need to have a custom Expression (per JLS 15.14.3): A lambda

#### System Requirements For How To Photoshop Software Free Download:

Minimum: OS: Windows XP SP3, Windows Vista SP2, Windows 7 SP1, Windows 8/8.1. Processor: Intel Core 2 Duo E7500, AMD Athlon X2 6000+, Quad-Core AMD FX-9590, Dual Core AMD X2 5200+ Memory: 1 GB RAM Hard Disk: 10 GB Graphics: nVidia GeForce 8600 GS, AMD Radeon HD 5700 Series. DirectX: Version 9.0c Network: Broadband Internet connection

https://morda.eu/upload/files/2022/07/qecirlpBGUdYtMTeVDvc\_01\_49b0a4f3002e72158659078a98fb0b04\_file.pdf

http://pantogo.org/2022/07/01/free-photoshop-brushes-photoshop-brushes/

https://kmtu82.org/photoshop-free-plugins-and-photoshop/

http://bonnethotelsurabaya.com/?p=29823

https://paulinesafrica.org/adobe-photoshop-cs3-for-mac/

https://frotastore.com/wp-content/uploads/2022/07/High Quality Photoshop Text Effect Collection.pdf

https://buyliveme.com/wp-content/uploads/2022/07/Free Hd 4K Wallpapers for PhotoShop.pdf

http://archlooks.com/wp-content/uploads/2022/07/Designing With Adobe Photoshop and After Effects.pdf

https://5e19.com/7842-2/

https://vietnamnuoctoi.com/upload/files/2022/07/ZBXqVLlBXArLvQb7Nrzf 01 49b0a4f3002e72158659078a98fb0b04 file.pdf

https://wastelandconstruction.com/wp-content/uploads/2022/07/chergil.pdf

https://think-relax.com/download-free-photoshop-21

http://www.todaynewshub.com/wp-content/uploads/2022/07/how to free download photoshop cs6 full version.pdf

https://promwad.com/sites/default/files/webform/tasks/download-photoshop-cs6-for-pc-full-version.pdf

https://kramart.com/adobe-photoshop-cs5-arabic/

http://barrillos.es/wp-content/uploads/2022/07/vascong.pdf

https://statusmirchi.com/how-to-get-access-to-photoshop/

https://www.colchesterct.gov/sites/g/files/vyhlif4286/f/uploads/boardscommissionapp2015\_0.pdf

https://www.careerfirst.lk/sites/default/files/webform/cv/anningr442.pdf

https://efekt-metal.pl/witaj-swiecie/

4/4